## **Oracle® Communications Billing Care** Security Guide

Release 7.5 **E39517-04**

December 2016

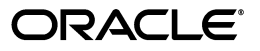

Oracle Communications Billing Care Security Guide, Release 7.5

E39517-04

Copyright © 2015, 2016, Oracle and/or its affiliates. All rights reserved.

This software and related documentation are provided under a license agreement containing restrictions on use and disclosure and are protected by intellectual property laws. Except as expressly permitted in your license agreement or allowed by law, you may not use, copy, reproduce, translate, broadcast, modify, license, transmit, distribute, exhibit, perform, publish, or display any part, in any form, or by any means. Reverse engineering, disassembly, or decompilation of this software, unless required by law for interoperability, is prohibited.

The information contained herein is subject to change without notice and is not warranted to be error-free. If you find any errors, please report them to us in writing.

If this is software or related documentation that is delivered to the U.S. Government or anyone licensing it on behalf of the U.S. Government, then the following notice is applicable:

U.S. GOVERNMENT END USERS: Oracle programs, including any operating system, integrated software, any programs installed on the hardware, and/or documentation, delivered to U.S. Government end users are "commercial computer software" pursuant to the applicable Federal Acquisition Regulation and agency-specific supplemental regulations. As such, use, duplication, disclosure, modification, and adaptation of the programs, including any operating system, integrated software, any programs installed on the hardware, and/or documentation, shall be subject to license terms and license restrictions applicable to the programs. No other rights are granted to the U.S. Government.

This software or hardware is developed for general use in a variety of information management applications. It is not developed or intended for use in any inherently dangerous applications, including applications that may create a risk of personal injury. If you use this software or hardware in dangerous applications, then you shall be responsible to take all appropriate fail-safe, backup, redundancy, and other measures to ensure its safe use. Oracle Corporation and its affiliates disclaim any liability for any damages caused by use of this software or hardware in dangerous applications.

Oracle and Java are registered trademarks of Oracle and/or its affiliates. Other names may be trademarks of their respective owners.

Intel and Intel Xeon are trademarks or registered trademarks of Intel Corporation. All SPARC trademarks are used under license and are trademarks or registered trademarks of SPARC International, Inc. AMD, Opteron, the AMD logo, and the AMD Opteron logo are trademarks or registered trademarks of Advanced Micro Devices. UNIX is a registered trademark of The Open Group.

This software or hardware and documentation may provide access to or information about content, products, and services from third parties. Oracle Corporation and its affiliates are not responsible for and expressly disclaim all warranties of any kind with respect to third-party content, products, and services unless otherwise set forth in an applicable agreement between you and Oracle. Oracle Corporation and its affiliates will not be responsible for any loss, costs, or damages incurred due to your access to or use of third-party content, products, or services, except as set forth in an applicable agreement between you and Oracle.

# **Contents**

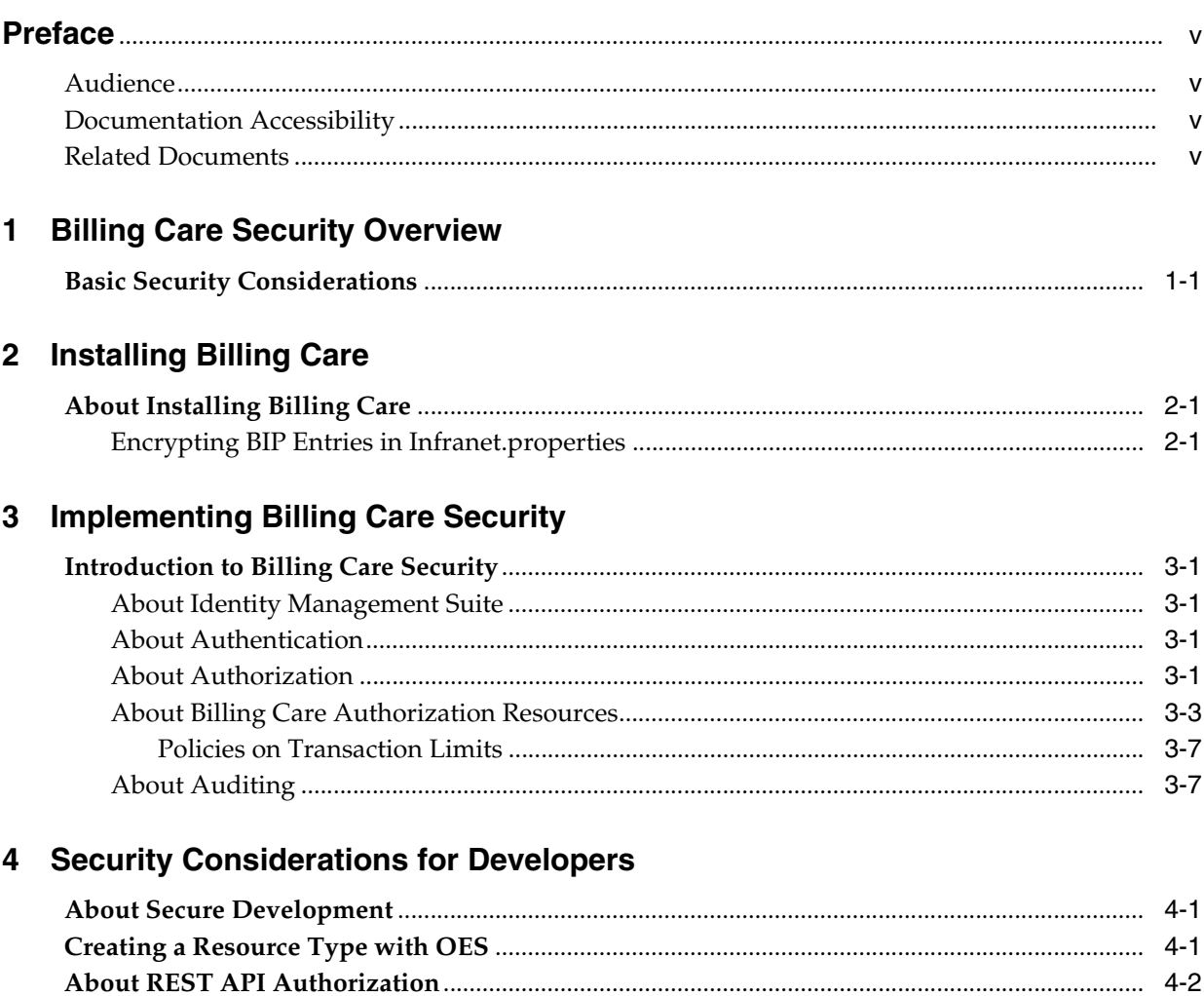

## **Preface**

<span id="page-4-0"></span>This guide provides guidelines and recommendations for installing, configuring, and customizing Oracle Communications Billing Care and its components in a secure configuration.

### <span id="page-4-1"></span>**Audience**

This document is intended for system administrators, application administrators, and developers.

## <span id="page-4-2"></span>**Documentation Accessibility**

For information about Oracle's commitment to accessibility, visit the Oracle Accessibility Program website at http://www.oracle.com/pls/topic/lookup?ctx=acc&id=docacc.

#### **Access to Oracle Support**

Oracle customers that have purchased support have access to electronic support through My Oracle Support. For information, visit http://www.oracle.com/pls/topic/lookup?ctx=acc&id=info or visit http://www.oracle.com/pls/topic/lookup?ctx=acc&id=trs if you are hearing impaired.

## <span id="page-4-3"></span>**Related Documents**

For more information, see the following documents regarding Billing Care and some of other the Oracle products that are referred to in this guide.

- *Oracle Communications Billing Care Installation Guide*
- *Oracle Communications Billing and Revenue Management System Administrator's Guide*
- *Oracle Fusion Middleware Administrator's Guide for Oracle Identity Manager*
- *Oracle Fusion Middleware Administrator's Guide for Oracle Entitlements Server*
- *Administering Security for Oracle WebLogic Server*

**1**

## **Billing Care Security Overview**

<span id="page-6-0"></span>This chapter provides guidelines and recommendations for setting up Oracle Communications Billing Care components in a secure configuration.

## <span id="page-6-1"></span>**Basic Security Considerations**

The following principles are fundamental to using any application securely:

- Keep software up to date. This includes the latest product release and any patches that apply to it.
- Keep up to date on security information. Oracle regularly issues security-related patch updates and security alerts. You must install all security patches as soon as possible. Refer to the "Critical Patch Updates and Security Alerts" Web site:

http://www.oracle.com/technetwork/topics/security/alerts-086861.html

■ Limit privileges as much as possible. Users should be given only the access necessary to perform their work. User privileges should be reviewed periodically.

Refer to ["Implementing Billing Care Security"](#page-10-5) for more information.

- Monitor system activity. Establish who should access which system components, and how often, and monitor those components.
- Install software securely. For example, use firewalls and secure passwords.

Refer to *Oracle Communications Billing Care Installation Guide* for more information.

Learn about and use the Billing Care security features.

Refer to ["Implementing Billing Care Security"](#page-10-5) for more information.

- Use secure development practices. For example, take advantage of existing security functionality instead of creating your own application security. Refer to ["Security Considerations for Developers"](#page-20-3) for more information.
- Avoid using the option to have an application remember passwords for admin logins and passwords. For example, do not select the **Remember Password** check box in a login screen.
- Apply the latest patch set for JDK to ensure that your running JDK has the latest security fixes.

## **Installing Billing Care**

<span id="page-8-0"></span>This chapter provides an overview of some aspects of secure installation Oracle Communications Billing Care.

## <span id="page-8-1"></span>**About Installing Billing Care**

Before installing Billing Care, you must properly install and configure several Oracle products, including Java, Oracle WebLogic Server, and Oracle Communications Billing and Revenue Management. Refer to *Oracle Communications Billing Care Installation Guide* for Billing Care installation instructions, including all the required products and related tasks, for example, setting up keystores and SSL for WebLogic Server.

Oracle Entitlement Server and Oracle Identity Manager provide authentication and authorization capabilities for Billing Care. These products are also required in a Billing Care implementation. Refer to *Oracle Fusion Middleware Integration Guide for Oracle Identity Management Suite* and *Oracle Fusion Middleware Administrator's Guide for Oracle Entitlements Server* for general information about these products.

#### <span id="page-8-2"></span>**Encrypting BIP Entries in Infranet.properties**

If you are using Oracle Business Intelligence Publisher for invoicing, you must add the BIP user ID, the BIP password, and the BIP URL in the **Infranet.properties** file. For a secure installation, you must encrypt the BIP password. You use Oracle WebLogic Server to perform the encryption. Refer to *Oracle Communications Billing Care Installation Guide* for more information.

## <span id="page-10-5"></span>**Implementing Billing Care Security**

<span id="page-10-0"></span>This chapter describes how to implement Oracle Communications Billing Care security.

## <span id="page-10-1"></span>**Introduction to Billing Care Security**

Billing Care supports stringent authorization, authentication, and audit requirements. This section describes how to implement the security capabilities supported by Billing Care.

#### <span id="page-10-2"></span>**About Identity Management Suite**

Oracle Identity Management (IDM) is a primary component for authorization and authentication. Each instance of Billing Care requires a properly configured instance of IDM to enable these functions.

For information about installing Billing Care, refer to *Oracle Communications Billing Care Installation Guide*.

#### <span id="page-10-3"></span>**About Authentication**

Billing Care supports the following security for authentication:

- Authenticating Billing Care users against an LDAP-based user ID repository
- **Enabling Single Sign On capabilities**
- Supporting user's password policies

Oracle Identity Manager manages user password policies. For more information, refer to *Oracle Fusion Middleware Administrator's Guide for Oracle Identity Manager*.

#### <span id="page-10-4"></span>**About Authorization**

Authorization refers to granting users privileges appropriate for their job functions, while denying access to other functionality. Oracle Entitlement Server (OES) handles all authorization tasks for Billing Care. This section provides an overview for setting up and maintaining the entitlements for Billing Care plus strategies for mapping enterprise users to those entitlements.

The following terms are used in authorization:

Resource type: contains the action definitions, for example, **AdjustmentCurrencyResourceType**.

- Resource: represents a piece of application's functionality being secured, for example, **AdjustmentResource**, must always be of a known resource type.
- Action: combined with a resource, defines operations permissible for an application's functionality, for example, **AdjustmentResource** and **make**.
- Obligation: stores transaction limits. Some operations impose transaction limits, for example, the maximum payment amount. Obligations are the property of Authorization Policy.
- Authorization Policy: a collection of resources, actions, and obligations that combine to form a logical grouping, for example, an entire set of application functions for the regular CSR.
- Enterprise (External) Role: represents the job functions for the users at your company. You make OES aware of roles by mapping them to the Billing Care policies. If you do not map enterprise roles in the authorization policy, you must map to each user.

Billing Care includes an OES seed file containing all of the resource types, resources, actions, obligations, and four sample authorization policies (regular CSR, senior CSR, auditor, and billing admin).

For instructions on importing the seed file, refer to *Oracle Fusion Middleware Administering Oracle Entitlements Server*.

> **Note:** Unless you are customizing Billing Care, do not change the seed file.

To deploy the seed file, use the **jps-config.xml** file located in: **BillingCareSDK\references\OESDataModel**.

[Figure 3–1](#page-12-1) describes the authorization flow:

- **1.** The shaded area refers to areas defined in the OES seed file. (You load the seed file before performing the configuration.)
- **2.** The lower area represents how in OES, an authorization policy is mapped to one or more resources, which may have one or more actions.
- **3.** The authorization policy is mapped to obligations.
- **4.** The authorization policy is associated with a user (individual) or an enterprise role (function).

The authorization policy is mapped to obligations, which are listed in [Table 3–2](#page-16-2).

Any changes made in OES must be redeployed (or distributed).

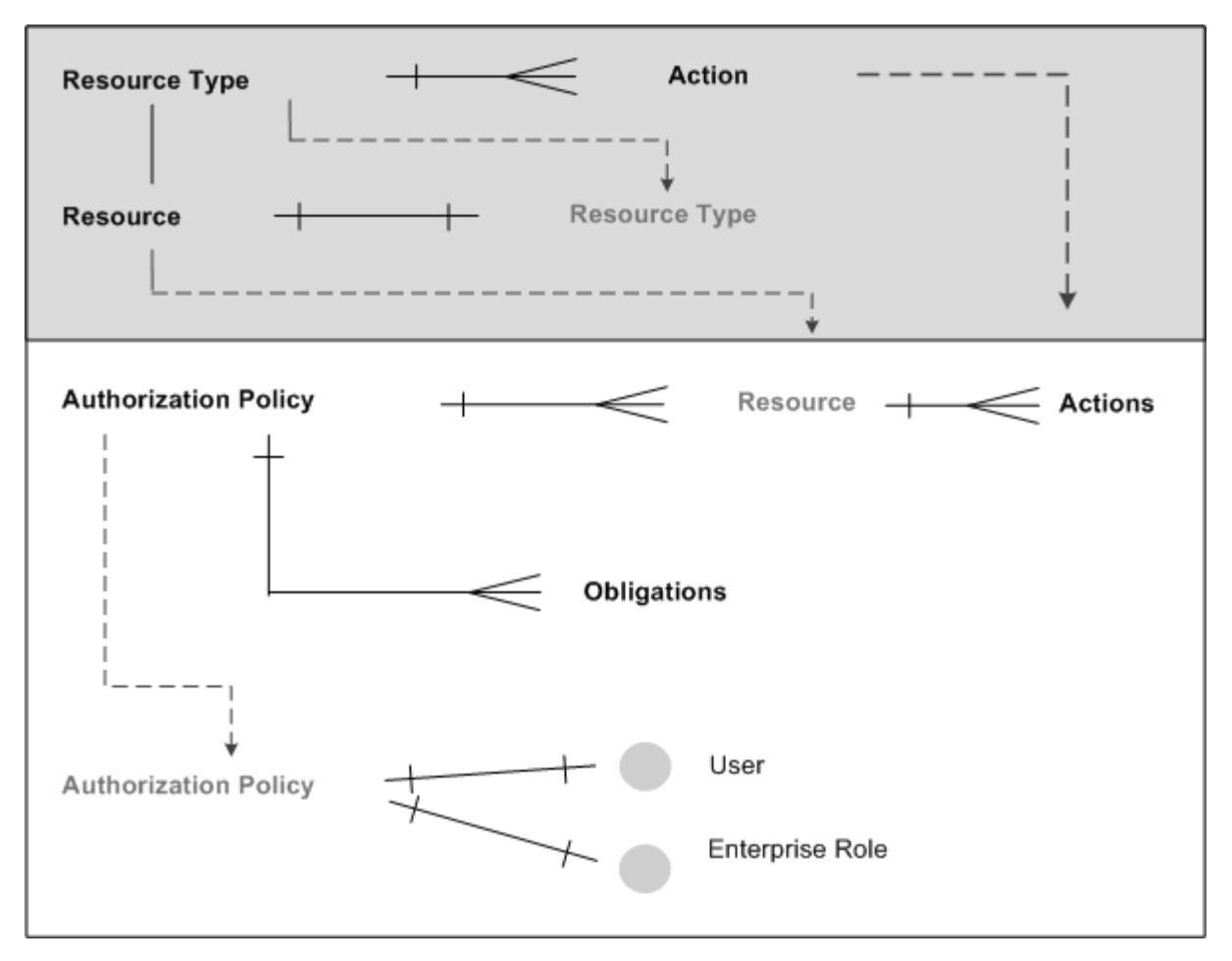

<span id="page-12-1"></span>*Figure 3–1 Developing Authorization Policies for User and Enterprise Roles*

### <span id="page-12-0"></span>**About Billing Care Authorization Resources**

A user who does not have a resource grant is denied access to Billing Care. This behavior is targeted for deployments where a central user identity repository, storing all of the enterprise users, authenticates Billing Care sign in requests. The authorization scheme allows access only to users that been granted resources in OES.

[Table 3–1](#page-12-2) shows the Billing Care Authorization Resources. Resources grant permissions to perform general CSR or more advanced A/R tasks, for example.

| <b>Resource Type</b> | <b>Resource</b>   | <b>Actions</b> | <b>Description</b>                                                                                                    |
|----------------------|-------------------|----------------|----------------------------------------------------------------------------------------------------|
| SuperUserType        | SuperUserResource | Any            | Enables you to create users free<br>of restrictions, including when<br>the user's profile contains other<br>resources.<br>The only exception is the<br>ReadOnlyType, which takes<br>precedence over all other<br>resource types. |

<span id="page-12-2"></span>*Table 3–1 Authorization Resources*

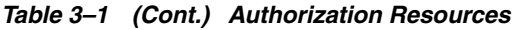

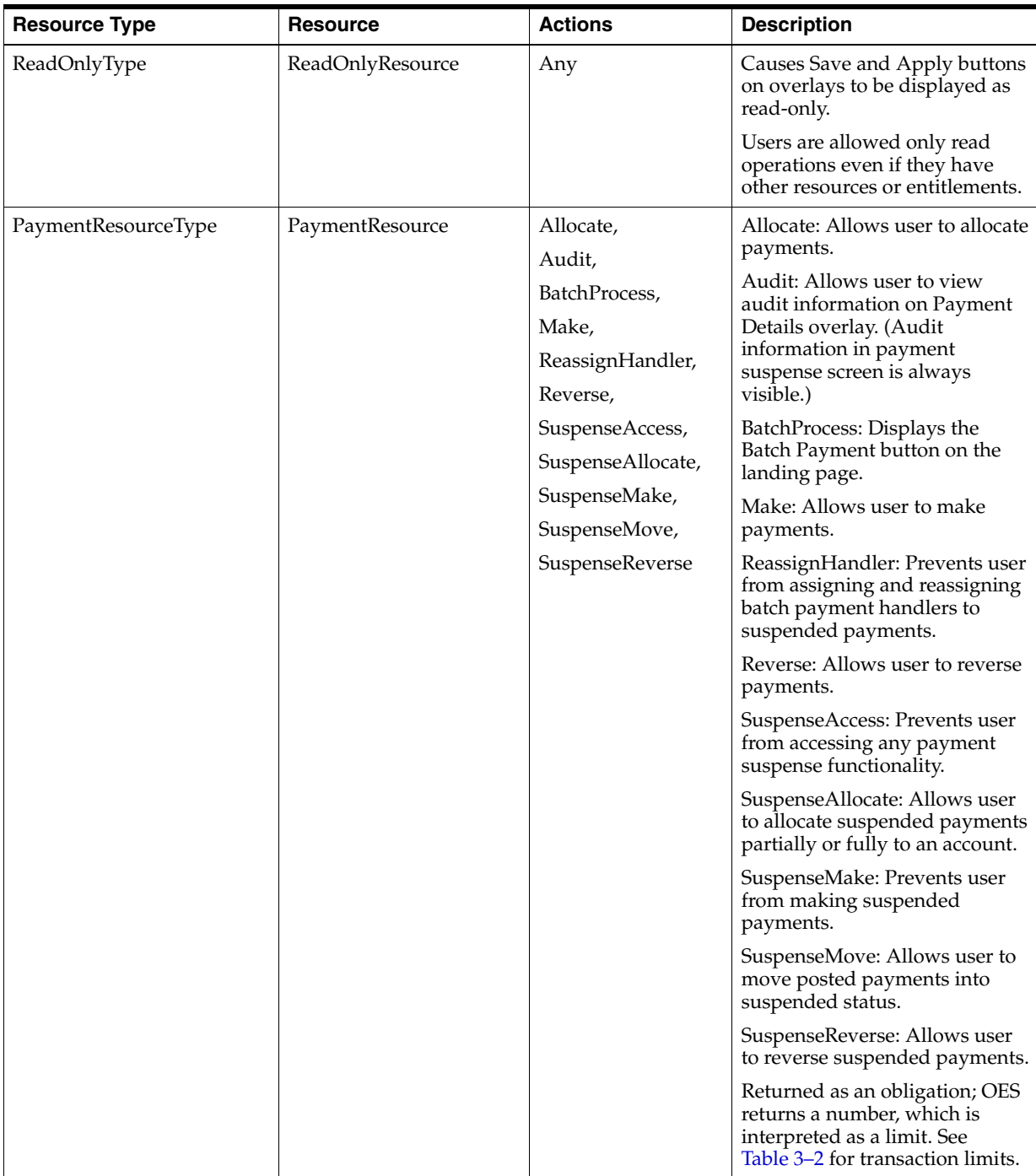

| <b>Resource Type</b>                  | <b>Resource</b>                   | <b>Actions</b>                                                                                              | <b>Description</b>                                                                                                    |
|---------------------------------------|-----------------------------------|----------------------------------------------------------------------------------------------------|----------------------------------------------------------------------------------------------------|
| ServiceResourceType                   | ServiceResource                   | Cancel,<br>Edit,                                                                                            | Cancel: Prevents user from<br>canceling services.                                                                                              |
|                                       |                                   | Inactivate,<br>Make,<br>Reactivate,<br>OfferInactivate,<br>OfferTerminate,<br>OfferReactivate,<br>Terminate | Edit: Gives user read-only<br>access to the Asset Details page.                                                                                |
|                                       |                                   |                                                                                                    | Make: Blocks user's access to<br>the Select and Configure pages<br>of the customer creation wizard.<br>Hides the Purchase button.              |
|                                       |                                   |                                                                                                    | Inactivate: Prevents user from<br>inactivating services.                                                                                       |
|                                       |                                   |                                                                                                    | OfferInactivate: Prevents user<br>from inactivating product and<br>discount offers.                                                            |
|                                       |                                   |                                                                                                    | OfferReactivate: Prevents user<br>from reactivating product and<br>discount offers.                                                            |
|                                       |                                   |                                                                                                    | OfferTerminate: Prevents user<br>from terminating product and<br>discount offers.                                                              |
|                                       |                                   |                                                                                                    | Reactivate: Prevents user from<br>reactivating services.                                                                                       |
|                                       |                                   |                                                                                                    | Terminate: Prevents user from<br>terminating services.                                                                                         |
| AdjustmentCurrencyResour<br>ceType    | AdjustmentResource                | Allocate,<br>Make                                                                                           | Allocate: Prevents user from<br>allocating currency adjustments.                                                                               |
|                                       |                                   |                                                                                                    | Make: Prevents users from<br>making adjustments.                                                                                               |
|                                       |                                   |                                                                                                    | Uses a policy that constrains the<br>maximum payment amount as a<br>function of CSRs access level.<br>See Table 3–2 for transaction<br>limits. |
| WriteoffResourceType                  | WriteoffResource                  | Make                                                                                                    | Prevents user from writing off<br>accounts.                                                                                                    |
|                                       |                                   |                                                                                                    | Policy on the minimum and<br>maximum write-off amount<br>applies. See Table 3-2 for<br>transaction limits.                                     |
| AdjustmentNonCurrencyRe<br>sourceType | AdjustmentNonCurrency<br>Resource | Make                                                                                                    | Gives noncurrency adjustments<br>their own resource type because<br>they cannot be allocated (unlike<br>currency resources).                   |
|                                       |                                   |                                                                                                    | Policy on the minimum and<br>maximum noncurrency amount<br>applies. See Table 3-2 for<br>transaction limits.                                   |

*Table 3–1 (Cont.) Authorization Resources*

| <b>Resource Type</b>          | <b>Resource</b>                    | <b>Actions</b>             | <b>Description</b>                                                                                      |
|-------------------------------|------------------------------------|----------------------------|----------------------------------------------------------------------------------------------------|
| DisputeResourceType           | DisputeResource                    | Raise,<br>Settle           | Raise: Disables bill dispute<br>functionality.                                                          |
|                               |                                    |                            | Settle: Disables bill dispute<br>settlement functionality.                                              |
|                               |                                    |                            | Policy on the maximum dispute<br>amount applies. See Table 3-2<br>for transaction limits.               |
| RefundResourceType            | RefundResource                     | Make                       | Allows user to refund bills.                                                                            |
| AccountResourceType           | AccountResource                    | Make,<br>Modify,<br>Search | Make: Allows user to create<br>accounts.                                                                |
|                               |                                    | Transition,<br>View        | Modify: Prevents user from<br>adding, deleting, or saving<br>contact information.                       |
|                               |                                    |                            | Search: Allows user to access<br>search functionality.                                                  |
|                               |                                    |                            | Transition: Enables changing<br>account status.                                                         |
|                               |                                    |                            | View: Enables user to view<br>account profile and other<br>customer information.                        |
| ConfigurationsArtifactsType   | ConfigurationArtifactsRe<br>source | View                       | Allows user to read all<br>configuration-related REST APIs<br>(for example, authorization<br>profiles). |
| InvoiceImageType              | InvoiceImageResource               | View                       | Allows user to view invoices.                                                                           |
| NoteResourceType              | NoteResource                       | Comment                    | Allows user to make comments.                                                                           |
| PaymentMethodResourceTy<br>pe | PaymentMethodResource              | Add,<br>Delete,<br>Modify  | Add: Allows user to add<br>payment method.                                                              |
|                               |                                    |                            | Delete: Allows user to delete<br>payment method.                                                        |
|                               |                                    |                            | Modify: Allows user to change<br>payment method.                                                        |

*Table 3–1 (Cont.) Authorization Resources*

 $\overline{\phantom{a}}$ 

| <b>Resource Type</b>     | <b>Resource</b>      | <b>Actions</b>            | <b>Description</b>                                                                                                    |
|--------------------------|----------------------|---------------------------|----------------------------------------------------------------------------------------------------|
| TaxExemptionResourceType | TaxExemptionResource | Add,<br>Delete,<br>Modify | Add: Allows user to add tax<br>exemptions whether account<br>has or does not have prior tax<br>exemptions.<br>Delete: Allows user to delete tax<br>exemptions.<br>Modify: Allows user to save<br>changes to tax exemption<br>attributes. |
| BillUnitResourceType     | BillUnitResource     | Add,<br>Delete,<br>Modify | Add: Allows user to create bill<br>units.<br>Delete: Reserved for future use.<br>Modify: Allows user to change<br>the bill unit.                                                                                                    |
| <b>BillResourceType</b>  | BillResource         | BillNow                   | BillNow: Allows user to<br>perform Bill Now operations.                                                                                                    |

*Table 3–1 (Cont.) Authorization Resources*

#### <span id="page-16-0"></span>**Policies on Transaction Limits**

Some of the resources listed in [Table 3–1](#page-12-2) work in combination with transaction limits. For example, a CSR can be authorized to make adjustments, but not over a certain amount. System administrators must configure the limits with Oracle Entitlement Server.

[Table 3–2](#page-16-2) lists the attributes that require system administrators to configure transaction limits (values).

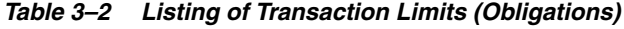

<span id="page-16-2"></span>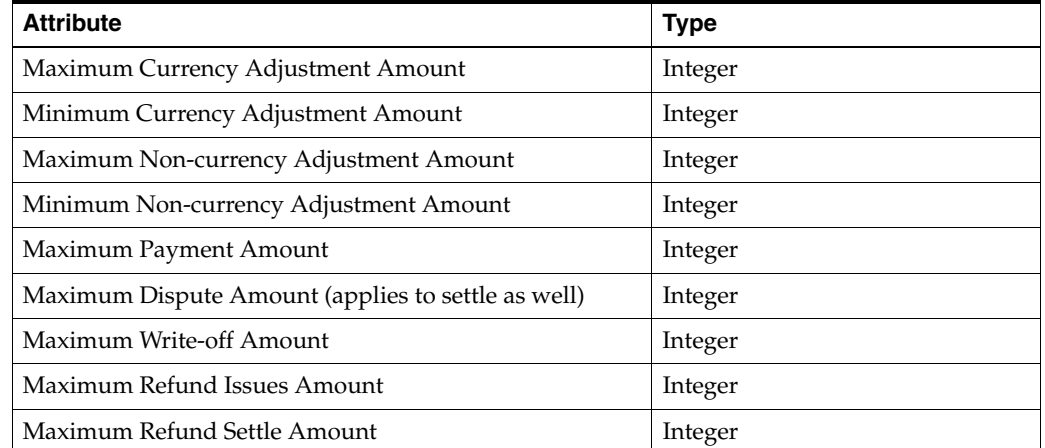

### <span id="page-16-1"></span>**About Auditing**

The BRM server software handles auditing of Billing Care activities. The BRM event notification framework captures the audit trail records inside the **/user\_activity**

storable class. Each audit trail record links the activity with its creator, date, and time. In the audit trail, the identity of the person creating the record is the user name entered in Billing Care at sign in.

To configure the capture of new activity in the audit trail, include the event corresponding to the relevant activity using the **pin\_notify** file in BRM. The same instructions apply when excluding events from the audit trail. For more information, refer to *Oracle Communications Billing and Revenue Management System Administrator's Guide*.

[Table 3–3](#page-17-0) lists all activities preserved in BRM by default. The list is from the **/config/pin\_notify** storable class. You can add to or delete from this list.

| Task                                                                                                    | <b>BRM Event Name (Activity)</b>            |  |  |
|----------------------------------------------------------------------------------------------------|---------------------------------------------|--|--|
| Account creation                                                                                                  | /event/notification/account/create          |  |  |
| Subscription purchase                                                                                             | /event/billing/product/action/purchase      |  |  |
| Subscription modification                                                                                         | /event/billing/product/action/modify        |  |  |
| Subscription cancellation                                                                                         | /event/billing/product/action/cancel        |  |  |
| Updates to bill info (for example,<br>BDOM [billing day of month), billing<br>frequency, accounting type changes) | /event/customer/billinfo/modify             |  |  |
| Event adjustment                                                                                                  | /event/billing/adjustment/event             |  |  |
| Item adjustment                                                                                                   | /event/billing/adjustment/item              |  |  |
| Account adjustment                                                                                                | /event/billing/adjustment/account           |  |  |
| Top up                                                                                                    | /event/billing/vouchertopup                 |  |  |
| Dispute issue                                                                                                    | /event/billing/dispute                      |  |  |
| Dispute settled                                                                                                   | /event/billing/settlement/event             |  |  |
| Refund                                                                                                    | /event/billing/refund                       |  |  |
| Write-off operation                                                                                               | /event/billing/writeoff                     |  |  |
| Payment                                                                                                    | /event/billing/payment                      |  |  |
| Credit limit changes                                                                                              | /event/billing/limit, /event/billing/credit |  |  |
| <b>Bill Now</b>                                                                                                   | /event/notification/billing/start           |  |  |
| Charge sharing group lifecycle                                                                                    | /event/group/sharing/charges/create         |  |  |
| operations                                                                                                    | /event/group/sharing/charges/modify         |  |  |
|                                                                                                    | /event/group/sharing/charges/delete         |  |  |
| Discount sharing group lifecycle                                                                                  | /event/group/sharing/discounts/create       |  |  |
| operations                                                                                                    | /event/group/sharing/discounts/modify       |  |  |
|                                                                                                    | /event/group/sharing/discounts/delete       |  |  |
| Profile (for example, Friends and                                                                                 | /event/group/sharing/profiles/create        |  |  |
| Family) lifecycle operations                                                                                      | /event/group/sharing/profiles/modify        |  |  |
|                                                                                                    | /event/group/sharing/profiles/delete        |  |  |
| Credit Monitors lifecycle operations                                                                              | /event/group/sharing/monitor/modify         |  |  |
|                                                                                                    | /event/group/sharing/monitor/delete         |  |  |
|                                                                                                    | /event/group/sharing/profiles/delete        |  |  |

<span id="page-17-0"></span>*Table 3–3 Audited List from /config/pin\_notify*

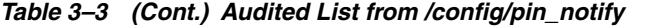

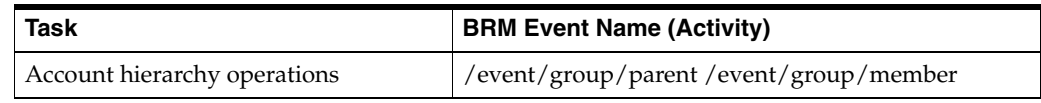

For information on logging events, including changing the events logged, see the sections on logging customer service representative activities *Oracle Communications Billing and Revenue Management System Administrator's Guide*.

## <span id="page-20-3"></span><span id="page-20-0"></span>**Security Considerations for Developers**

This chapter explains how to create secure applications for Oracle Communications Billing Care and how to extend Billing Care without compromising security.

### <span id="page-20-1"></span>**About Secure Development**

Secure development in Billing Care requires controlling access to users who can access the resource that you want to control. You must do the following:

- Add security controls over new UI features.
- Control who can access the REST service and the limits of that access.

On user sign in, Billing Care calls Oracle Entitlement Server (OES), and OES provides authorization if appropriate. Additionally, OES determines the restraints or obligations of the authorization.

The developer needs to create a web project in Netbeans for the Billing Care custom REST APIs.

## <span id="page-20-2"></span>**Creating a Resource Type with OES**

To develop secured custom REST APIs or UIs, you need (OES) resource types for authorization.

To create a resource type with OES:

- **1.** Log in to Oracle Entitlements Server.
- **2.** Select the **Billing Care** application.
- **3.** Create a resource type with the relevant actions.
- **4.** Create a resource from the resource type.
- **5.** Create the authorization policy and add the external roles as principals and resource as targets by checking the required grants (actions) on resource.
- **6.** Click the triangle symbol on Applications in the left side panel.
- **7.** Double click **Billing Care**.
- **8.** Click the **Policy Distribution** tab.
- **9.** Expand the WebLogic Server Security Module for the **Billing Care** application binding.
- **10.** Click **Distribute**, and then click the refresh icon.

For more information, see *Oracle Fusion Middleware Administrator's Guide for Oracle Entitlements Server*.

## <span id="page-21-0"></span>**About REST API Authorization**

To control the access of custom REST services and operations to authenticated users, define resource types in OES as described in ["Creating a Resource Type with OES".](#page-20-2)

In custom REST resource operations that require authorization, call **EnforcementUtil.checkAccess()** by passing the required **subject**, **applicationName**, **action**, **resourceType**, **resource**, **Error** and optional **UIRequestValue** objects as parameters.

**UIRequestValue** parameters are optional and are used for handling obligations.

For more information, see *Oracle Communications Billing Care SDK Guide*.

### <span id="page-21-1"></span>**About UI Authorization**

On successful sign in to Billing Care, the grants of all resources are fetched and set into the global variable **authorizationJSON**.

When opening a page or dialog box, Billing Care gets the grants of resources through the available authorization custom-bindings, and then applies the bindings in the respective view model or overlay view model.

For more information, see *Oracle Communications Billing Care SDK Guide*.

### <span id="page-21-2"></span>**Adding New Resource Types**

To add new resource types:

**1.** In the **CustomConfigurations.xml** file, add the new OES resource types:

In this example, the new resource type **CreditProfileResourceType** is added.

**Note:** Do not change key values.

```
<keyvals>
   <key>authorizationResourceTypes/key>
   <value>CreditProfileResourceType</value>
     <desc>Add comma separated OES Resource Types(values)for authorization.
          Also these resource types must be defined in OES.
           Do not change the keys here.
     </desc>
</keyvals>
```
**2.** Redeploy the customization.

For more information, see *Oracle Communications Billing Care SDK Guide*.